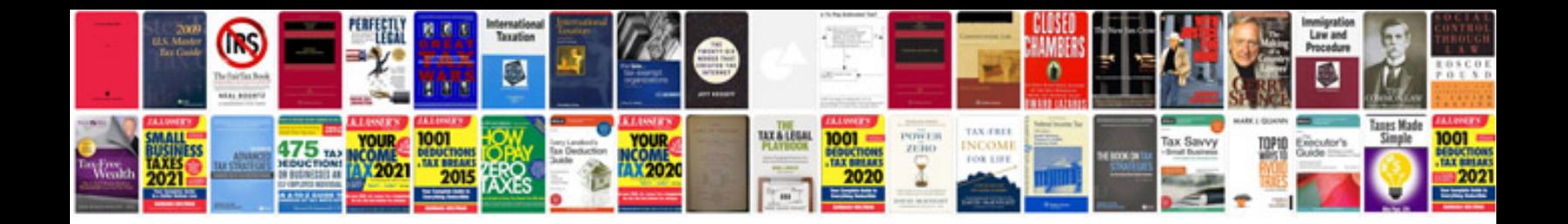

## **Manual plasenta**

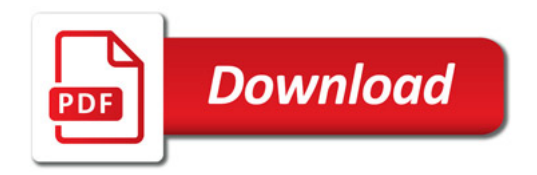

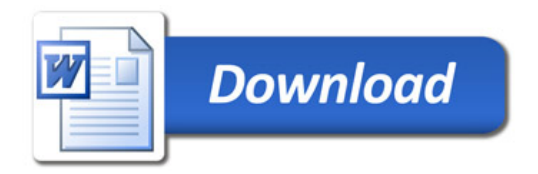